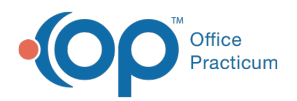

### Important Content Update Message

(official version 20.0.x) is the certified, 2015 Edition, version of the Office Practicum<br>software. This is displayed in your software (Help tab > About) and in the Help Cen We are currently updating the OP Help Center content for the release of OP 20. OP 20 software. This is displayed in your software (**Help tab > About**) and in the Help Center tab labeled Version 20.0. We appreciate your patience as we continue to update all of our content.

# SQL: Provider Schedule Review - Full Days and Half Days

Last Modified on 11/26/2019 4:14 pm EST

## About

Based on a schedule date range, this shows how many full days, AM half days, and PM half days each of your clinicians worked.

A sample image of this SQL report run in the Database Viewer is shown below:

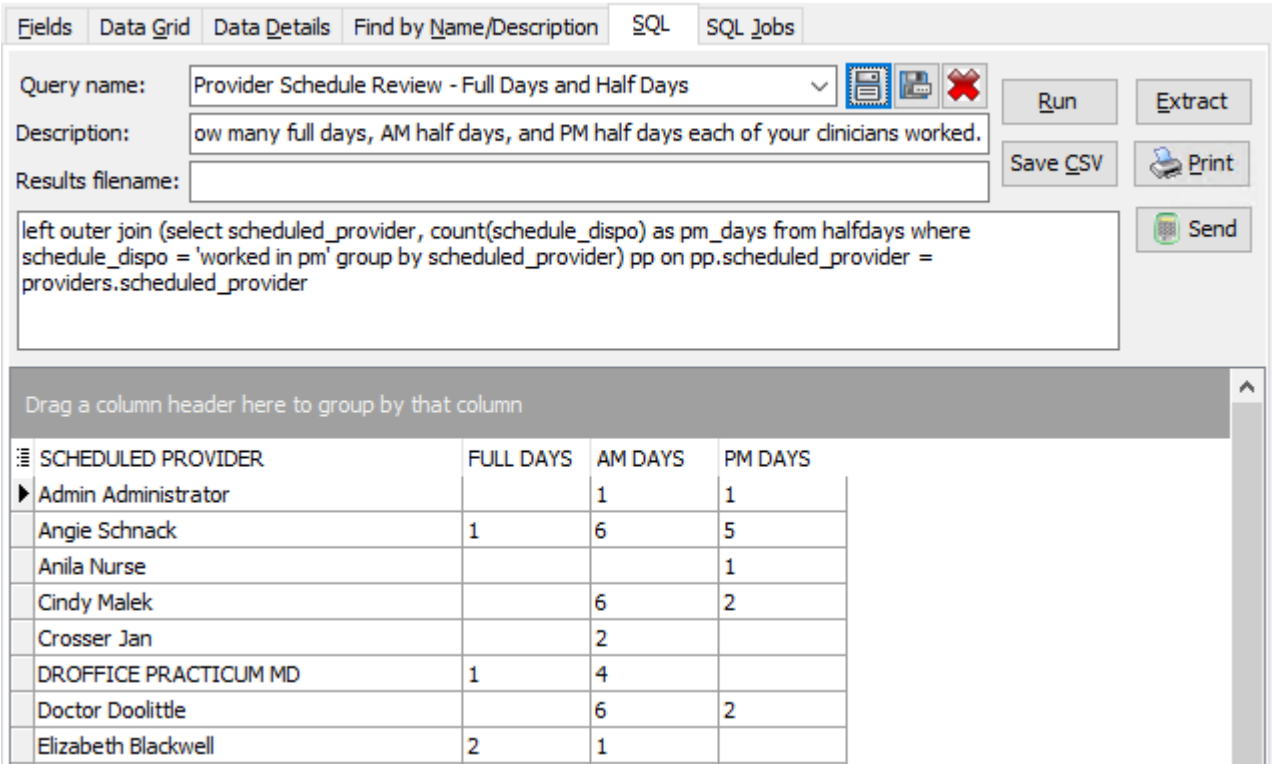

## **Caveats**

This uses every column on your schedule that has appointments in it, including if, for

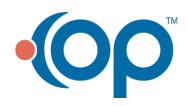

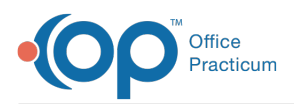

example, you have columns marked "Nurse Visit," "Overflow," etc.

- This only considers appointments whose visit status is marked Completed (i.e. not No Show or Cancelled).
- If the last appointment on a provider's schedule for the day is before noon, it is an "am day"
- If the first appointment on a provider's schedule is after noon, it is a "pm day"
- If the provider saw both morning and afternoon appointments, it is a "full day" (even if your provider's first appt was at 11:30 and their last one was at 12:30)

## Code

To highlight and copy the code below to your clipboard, simply click the**Copy** button.

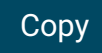

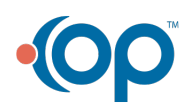

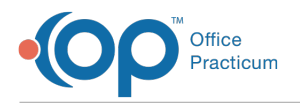

```
with halfdays as (
select b.*, case when am work = 'worked in am' and pm work = 'worked in pm'
then 'full day' when am work = 'worked in am' then 'worked in am' when pm wo
rk = 'worked in pm' then 'worked in pm' else 'neither' end as schedule_dispo
from
(
select a.*, case when first appt < dateadd(minute,720,appt date) then 'wor
ked in am' else 'nope' end as am work, case when last appt > dateadd(minut
e,720, appt date) then 'worked in pm' else 'nope' end as pm work from
(
select scheduled provider, min(my appt time) as first appt, max(my appt time
) as last appt, appt date from
(
select staffname as scheduled provider, dateadd(minute, start time, appt date
) as my appt time, appt date, visit status from schedule
inner join staff1 on staff1.staffid = schedule.addr id
where appt date between : start date and : end date and visit status = 'Comple
ted' and patno is not null
\lambdagroup by appt date, scheduled provider
) a
) b
), providers as
(select distinct scheduled_provider from halfdays)
select providers.scheduled provider, full days, am days, pm days from provide
rs
left outer join (select scheduled provider, count(schedule dispo) as full da
ys from halfdays where schedule_dispo = 'full day' group by scheduled_provid
er) f on f.scheduled provider = providers.scheduled provider
left outer join (select scheduled provider, count(schedule dispo) as am days
from halfdays where schedule_dispo = 'worked in am' group by scheduled_prov
ider) aa on aa.scheduled_provider = providers.scheduled_provider
left outer join (select scheduled_provider, count(schedule_dispo) as pm_days
from halfdays where schedule_dispo = 'worked in pm' group by scheduled_prov
ider) pp on pp.scheduled_provider = providers.scheduled_provider
```
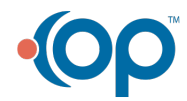